Зверева Людмила Михайловна

# МИНИСТЕРСТВО ПРОСВЕЩЕНИЯ РОССИЙСКОЙ ФЕДЕРАЦИИ

Министерство образования Кировской области

Администрация Кильмезского района Кировской области

МКОУ ООШ д. Паска Кильмезского района Кировской области

#### **PACCMOTPEHO**

На заседании педагогического совета

Протокол №1 от «28» августа 2023 г.

**УТВЕРЖДЕНО** Директор MKOY OOIT a. Hack  $\overline{ab}$ Л.М. Зверева Приказ №49 от «28» августа 2023 г.

# РАБОЧАЯ ПРОГРАММА

#### учебного предмета «Информатика»

для обучающихся 8 класса

л. Паска 2023

### **Пояснительная записка**

Рабочая программа по информатике и ИКТ составлена на основе:

- 1. Федеральный государственный образовательный стандарт основного общего (среднего (полного) общего) образования;
- 2. Примерной программы основного общего образования по информатике;
- 3. Авторской программы Угриновича Н.Д. «Программа курса информатики и ИКТ для основной школы», изданной в сборнике «Информатика. Программы для общеобразовательных учреждений 2- 11 классы / Составитель М.Н. Бородин. – М.: БИНОМ. Лаборатория знаний, 2010.
- 4. Учебного плана МБОУ «Авдинская СОШ».

Для реализации Рабочей программы используется учебно-методический комплект, включающий:

- 1. Угринович Н.Д. Информатика и ИКТ. Базовый уровень: учебник для 8 класса. – М.: БИНОМ. Лаборатория знаний, 2010;
- 2. Информатика и ИКТ. 8-11 классы: методическое пособие / Н.Д. Угринович. – М.: БИНОМ. Лаборатория знаний, 2010;
- 3. Комплект цифровых образовательных ресурсов.

Изучение информатики и ИКТ в 8 классах направлено на достижение следующих **целей**:

- освоение знаний, составляющих основу научных представлений об информации, информационных процессах, системах, технологиях и моделях;
- овладение умениями работать с различными видами информации с помощью компьютера и других средств информационных и коммуникационных технологий (ИКТ), организовывать собственную информационную деятельность и планировать ее результаты;
- развитие познавательных интересов, интеллектуальных и творческих способностей средствами ИКТ;
- воспитание ответственного отношения к информации с учетом правовых и этических аспектов ее распространения; избирательного отношения к полученной информации;
- выработка навыков применения средств ИКТ в повседневной жизни, при выполнении индивидуальных и коллективных проектов, в учебной

деятельности, дальнейшем освоении профессий, востребованных на рынке труда.

Для достижения комплекса поставленных целей в процессе изучения информатики в 8 классе необходимо решить следующие **задачи**:

- систематизировать подходы к изучению предмета;
- сформировать у учащихся единую систему понятий, связанных с созданием, получением, обработкой, интерпретацией и хранением информации;
- научить пользоваться распространенными прикладными пакетами;
- показать основные приемы эффективного использования информационных технологий;
- сформировать логические связи с другими предметами, входящими в курс среднего образования.

Авторское содержание в рабочей программе было изменено, в связи с соглашением между «якорным» предприятием, КГБПОУ «Уярский сельскохозяйственный техникум» и МБОУ «Авдинская СОШ», о сотрудничестве по организации и проведению профессиональной ориентации с обучающимися в рамках образовательно-производственного кластера.

Были объедены темы:

- Определение количества информации. Алфавитный подход к определению количества информации.
- Программное обеспечение компьютера. Графический интерфейс операционных систем. *Практическая работа № 6* «*Установка даты и времени».*
- Глобальная компьютерная сеть. *Практическая работа № 9* «*Подключение к Интернету». Практическая работа № 10* «*География Интернета».*

В конце глав добавлены темы:

- Трехмерное моделирование деталей и сборочных единиц в системе КОМПАС-3D.
- Использование JPS-навигации в сельском хозяйстве.
- Google планета Земля интегрированный урок.

Программа рассчитана на 35 часов.

Программой предусмотрено проведение:

• практических работ  $-15$ ;

• контрольных работ  $-4$ .

Теоретическая часть курса строится на основе раскрытия содержания информационной технологии решения задачи, через такие обобщающие понятия как: информационный процесс, информационная модель и информационные основы управления.

Практическая же часть курса направлена на освоение школьниками навыков использования средств информационных технологий, являющееся значимым не только для формирования функциональной грамотности, социализации школьников, последующей деятельности выпускников, но и для повышения эффективности освоения других учебных предметов.

Программой предполагается проведение непродолжительных практических работ (20-25 мин), направленных на отработку отдельных технологических приемов, и практикумов – интегрированных практических работ, ориентированных на получение целостного содержательного результата, осмысленного и интересного для учащихся.

На уроках параллельно применяются общие и специфические методы, связанные с применением средств ИКТ:

- словесные методы обучения (рассказ, объяснение, беседа, работа с учебником);
- наглядные методы (наблюдение, иллюстрация, демонстрация наглядных пособий, презентаций);
- практические методы (устные и письменные упражнения, практические работы за ПК);
- проблемное обучение;
- метод проектов;
- ролевой метод.

Основные типы уроков:

- урок изучения нового материала;
- урок контроля знаний;
- обобщающий урок;
- комбинированный урок.

Тематические и итоговые контрольные работы:

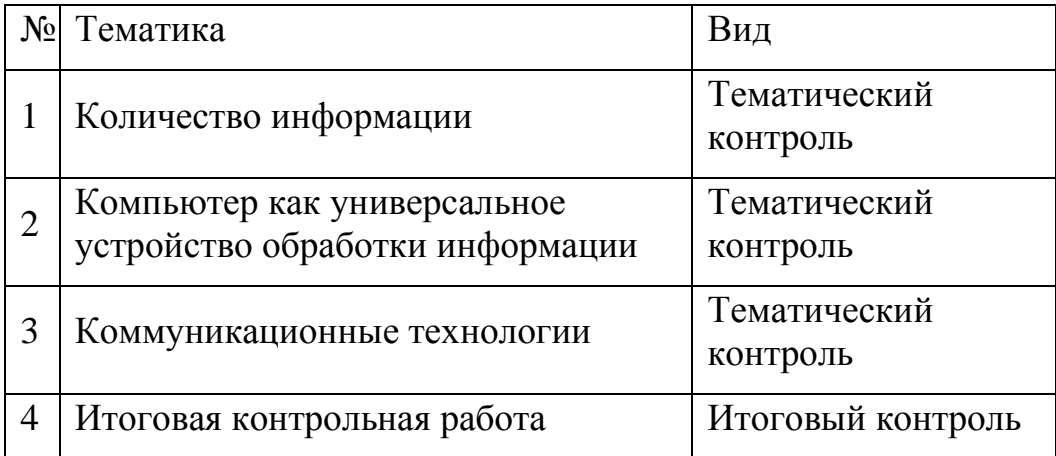

### **Содержание курса**

### 1. **Информация и информационные процессы (9 часов)**

Информация в природе, обществе и технике. Информация и информационные процессы в неживой природе. Информация и информационные процессы в живой природе. Человек: информация и информационные процессы. Информация и информационные процессы в технике. Кодирование информации с помощью знаковых систем. Знаки: форма и значение. Знаковые системы. Кодирование информации. Количество информации. Количество информации как мера уменьшения неопределенности знания. Определение количества информации. Алфавитный подход к определению количества информации.

#### *Компьютерный практикум*

Практическая работа № 1 «Перевод единиц измерения количества информации с помощью калькулятора».

Практическая работа № 2 «Тренировка ввода текстовой и числовой информации с помощью клавиатурного тренажера».

#### *Контроль знаний и умений*

Контрольная работа № 1 по теме «Количество информации».

#### 1. **Компьютер как универсальное устройство обработки информации (7 часов)**

Программная обработка данных на компьютере. Устройство компьютера. Процессор и системная плата. Устройства ввода информации. Устройства вывода информации. Оперативная память. Долговременная память. Файлы и файловая система. Файл. Файловая система. Работа с файлами и дисками. Программное обеспечение компьютера. Операционная система. Прикладное программное обеспечение. Графический интерфейс операционных систем и приложений. Представление информационного пространства с помощью

графического интерфейса. Компьютерные вирусы и антивирусные программы. Правовая охрана программ и данных. Защита информации. Правовая охрана информации. Лицензионные, условно бесплатные и свободно распространяемые программы

Защита информации.

# *Компьютерный практикум*

Практическая работа № 3 «Работа с файлами с использованием файлового менеджера»

Практическая работа № 4 «Форматирование дискеты».

Практическая работа № 5 «Определение разрешающей способности мыши».

Практическая работа № 6 «Установка даты и времени с использованием графического интерфейса операционной системы».

Практическая работа № 7 «Защита от вирусов: обнаружение и лечение».

# *Контроль знаний и умений*

Контрольная работа № 2 по теме «Компьютер как универсальное устройство обработки информации».

### 1. **Коммуникационные технологии (16 часов)**

Передача информации. Локальные компьютерные сети. Глобальная компьютерная сеть. Интернет. Состав Интернета. Адресация в Интернете. Маршрутизация и транспортировка данных по компьютерным сетям. Информационные ресурсы Интернета. Всемирная паутина.

Электронная почта. Файловые архивы. Общение в Интернете. Мобильный Интернет. Звук и видео в Интернете. Поиск информации в Интернете. Электронная коммерция в Интернете. Разработка Web-сайтов с использованием языка разметки гипертекста HTML. Web-страницы и Webсайты. Структура Web-страницы. Форматирование текста на Web-странице. Вставка изображений в Web-страницы. Гиперссылки на Web-страницах. Списки на Web-страницах. Интерактивные формы на Web-страницах.

# *Компьютерный практикум*

Практическая работа № 8 «Предоставление доступа к диску на компьютере, подключенном к локальной сети»

Практическая работа № 9 «Подключение к Интернету».

Практическая работа № 10 «" География" Интернета».

Практическая работа № 11 «Путешествие по Всемирной паутине».

Практическая работа № 12 «Работа с электронной Web-почтой».

Практическая работа № 13 «Загрузка файлов из Интернета».

Практическая работа № 14 «Поиск информации в Интернете».

Практическая работа № 15 «Разработка сайта с использованием языка разметки текста HTML».

*Контроль знаний и умений*

Контрольная работа № 3 по теме «Коммуникационные технологии».

# **Учебно-тематический план**

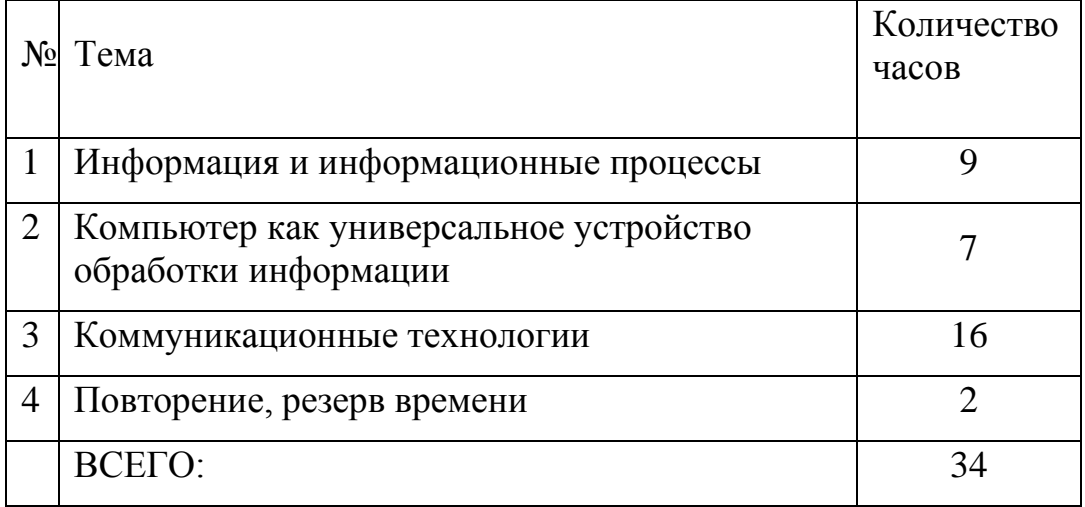

# **Требования к уровню подготовки учащихся в области информатики и ИКТ**

*знать/понимать:*

- виды информационных процессов;
- примеры источников и приемников информации;
- единицы измерения количества и скорости передачи информации;
- принцип дискретного (цифрового) представления информации;
- программный принцип работы компьютера;
- назначение и функции, используемых информационных и коммуникационных технологий.

*уметь:*

• выполнять базовые операции над объектами: цепочками символов, числами, списками, деревьями;

- проверять свойства объектов;
- пользоваться персональным компьютером
- выполнять и строить простые алгоритмы
- следовать требованиям техники безопасности, гигиены, эргономики и ресурсосбережения.
- оперировать информационными объектами, используя графический интерфейс: открывать, именовать, сохранять объекты, архивировать и разархивировать информацию, пользоваться меню и окнами, справочной системой;
- предпринимать меры антивирусной безопасности
- оценивать числовые параметры информационных объектов и процессов: объем памяти, необходимый для хранения информации; скорость передачи информации;
- создавать презентации на основе шаблонов;
- искать информацию с применением правил поиска (построения запросов): в базах данных, в компьютерных сетях, в некомпьютерных источниках информации (справочниках и словарях, каталогах, библиотеках),

*использовать приобретенные знания и умения в практической деятельности и повседневной жизни для:*

- создания простейших моделей объектов и процессов в виде программ (в том числе в форме блок-схем);
- создания личных коллекций информационных объектов;
- организации индивидуального информационного пространства,
- передачи информации по телекоммуникационным каналам в учебной и личной переписке,
- использования информационных ресурсов общества с соблюдением соответствующих правовых и этических норм.
- выполнении заланий и проектов по различным учебным дисциплинам
- для оформления результатов учебной работы;

### **Перечень учебно – методического и программного обеспечения по информатике и ИКТ**

- 1. Угринович Н.Д. Информатика и ИКТ. Базовый уровень: учебник для 8 класса. – М.: БИНОМ. Лаборатория знаний, 2010;
- 2. Информатика и ИКТ. 8-11 классы: методическое пособие / Н.Д. Угринович. – М.: БИНОМ. Лаборатория знаний, 2010;
- 3. Комплект цифровых образовательных ресурсов;
- 4. Windows-CD, содержащий свободно распространяемую программную поддержку курса, готовые компьютерные проекты, тесты и методические материалы для учителей;
- 5. Linux-DVD, содержащий операционную систему Linux и программную поддержку курса.
- 6. Информатика. Программы для общеобразовательных учреждений. 2 11 классы: методическое пособие / составитель М.Н. Бородин. – М.: БИНОМ. Лаборатория знаний, 2010.

Перечень средств ИКТ, необходимых для реализации программы

*Аппаратные средства*

- Компьютер
- Проектор
- Принтер
- Модем
- Устройства вывода звуковой информации наушники для индивидуальной работы со звуковой информацией
- Устройства для ручного ввода текстовой информации и манипулирования экранными объектами — клавиатура и мышь.
- Устройства для записи (ввода) визуальной и звуковой информации: сканер; фотоаппарат; видеокамера; диктофон, микрофон.

#### *Программные средства*

Оборудование и приборы

- Операционная система Alt Linux.
- Пакет офисных приложений OpenOffice.
- Файловый менеджер (в составе операционной системы или др.).
- Антивирусная программа.
- Программа-архиватор.
- Клавиатурный тренажер.
- Интегрированное офисное приложение, включающее текстовый редактор, растровый и векторный графические редакторы, программу разработки презентаций и электронные таблицы.
- Простая система управления базами данных.
- Простая геоинформационная система.
- Система автоматизированного проектирования.
- Виртуальные компьютерные лаборатории.
- Программа-переводчик.
- Система оптического распознавания текста.
- Мультимедиа проигрыватель (входит в состав операционных систем или др.).
- Система программирования.
- Почтовый клиент (входит в состав операционных систем или др.).
- Браузер (входит в состав операционных систем или др.).
- Программа интерактивного общения.
- Простой редактор Wев-страниц.

#### **КАЛЕНДАРНО-ТЕМАТИЧЕСКОЕ ПЛАНИРОВАНИЕ**

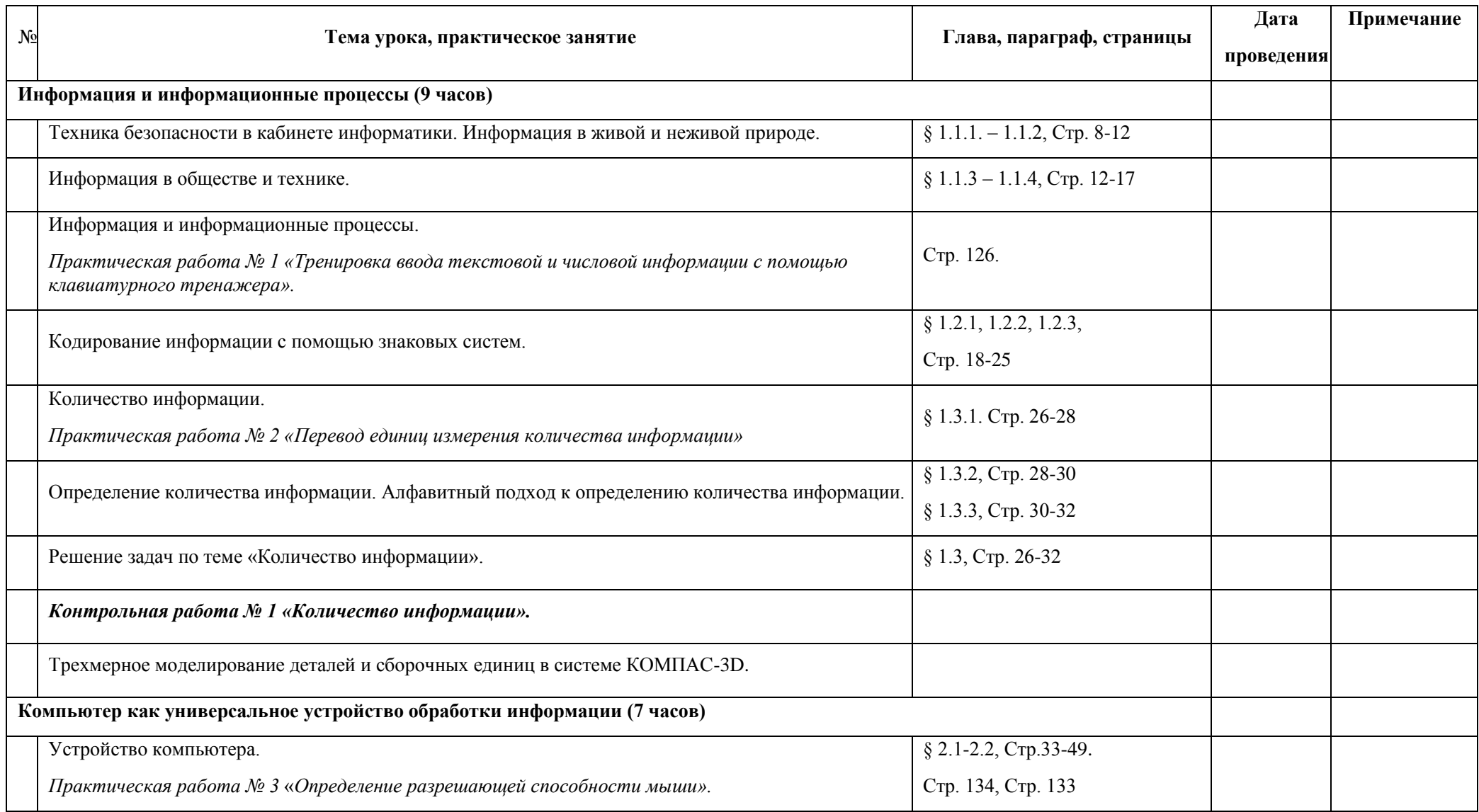

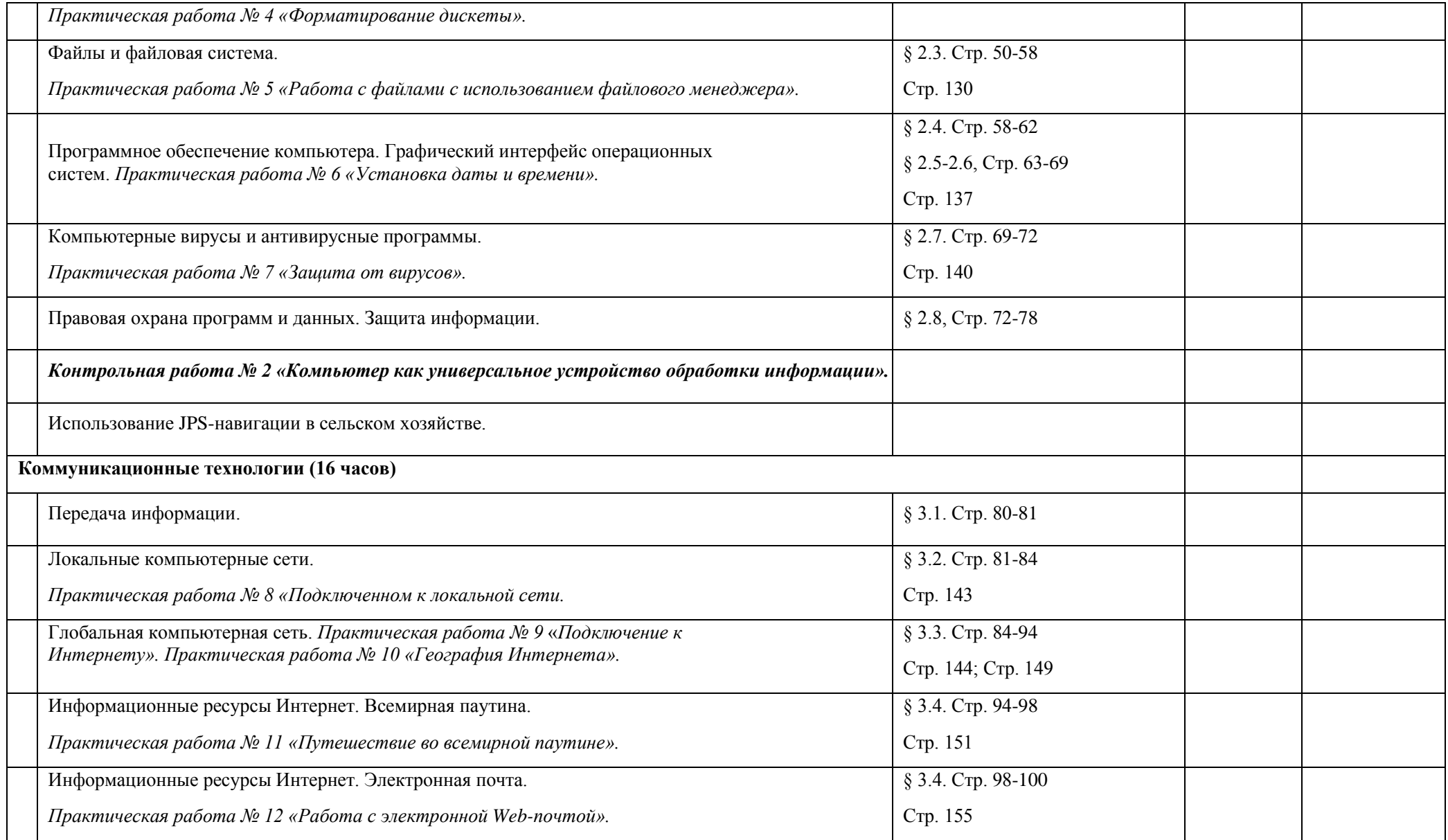

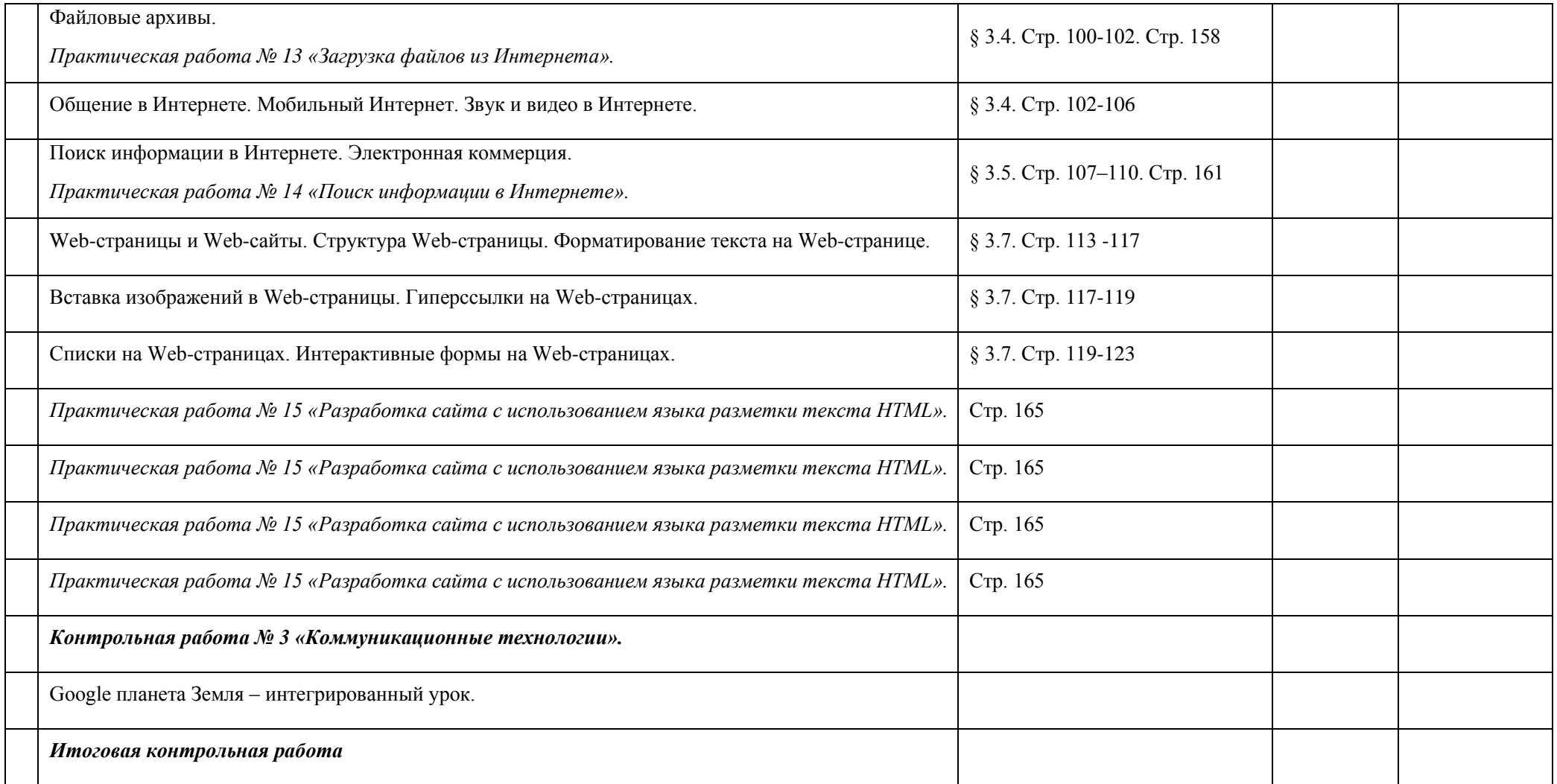